# **Mixing Humid Air**

# **Introduction**

Two parcels of humid air at known conditions are mixed. This application will calculate the temperature of the resulting mixture, and plot the thermodynamic process on a psychrometric chart.

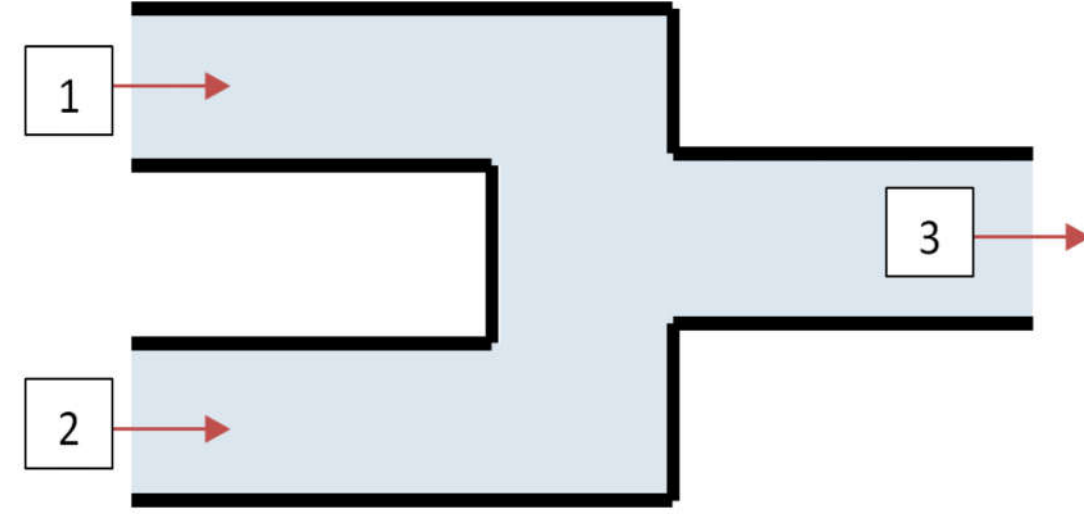

#### **>** restart : with (ThermophysicalData) :

with  $($  plots  $):$ with (Units [Standard]):

# **Parameters**

Mass of first parcel of humid air

$$
\mathbf{>}\ \mathsf{m}_1:=\mathsf{1000kg}:
$$

Temperature of of first parcel of humid air

$$
\mathbf{>T}_1 := 303.15 \mathrm{K}:
$$

Relative humidity of first parcel of humid air

$$
\mathbf{R}_1 := 0.6:
$$

Mass of second parcel of humid air

$$
> m_{2} := 1500 \text{kg}:
$$

Temperature of of first second of humid air

$$
T_2 := 283.15K:
$$

Relative Humidity of second parcel of humid air

$$
R_2:=1:
$$

Pressure of both air parcels

$$
> \text{ pressure} := 10^5 \text{Pa} :
$$

### **Calculations**

Specific enthalpy of first and second air parcels

 $\blacktriangleright$   $\,h^{}_{1} := \mathsf{Property}\left(H\right)$  HumidAir, T = T<sub>1</sub>, P = pressure, R = R<sub>1</sub> **(3.1)**  $\blacktriangleright$   $h_2 :=$  Property $(H,$  HumidAir, T = T<sub>2</sub>, P = pressure, R = R<sub>2</sub>  $h_1 = 71926.78769$ J kg J

$$
h_2 := 29616.01063 \frac{J}{kg}
$$
 (3.2)

Humidity Ratio of first and second air parcels

**(3.3) >** hr <sup>1</sup>dProperty humidityratio, HumidAir, T = T1 , P = pressure, R = R1 hr <sup>1</sup>d0.01633493511

 $\blacktriangleright$  hr<sub>2</sub> := Property (humidityratio, HumidAir, T = T<sub>2</sub>, P = pressure, R = R<sub>2</sub> **(3.4)** hr<sub>2</sub> := 0.007765108778

Mixture enthalpy from an adiabatic heat balance

 $\blacktriangleright$  h<sub>mix</sub>  $\coloneqq$  $h_1 \cdot m_1 + h_2 \cdot m_2$  $m_1 + m_2$ 

$$
46.54032144 \frac{\text{kJ}}{\text{kg}}
$$
 (3.5)

Mixture relative humidity from a mass balance

> 
$$
R_{mix}
$$
 :=  $\frac{m_1 \cdot R_1 + m_2 \cdot R_2}{m_1 + m_2}$   
 $R_{mix}$  := 0.8400000000 (3.6)

Mixture humidity ratio

**(3.7) >** hr mix dProperty humidityratio, HumidAir,H = hmix ,P = pressure,R =Rmix ; hr mixd0.01115076321

Mixture temperature

**(3.8)**  $\blacktriangleright$  T<sub>mix</sub> := Property (T, HumidAir, H = h<sub>mix'</sub> P = pressure, R = R<sub>mix</sub> );  $T_{mix} := 291.3305675 K$ 

### **Plotting the Thermodynamic Process**

> pts := convert<sup>6</sup> ([[T<sub>1</sub>, hr<sub>1</sub>],[T<sub>mix</sub>, hr<sub>mix</sub>],[T<sub>2</sub>, hr<sub>2</sub>]], unit-free)  
pts := [[303.15, 0.01633493511], [291.3305675, 0.01115076321], [283.15, 0.007765108778]] (4.1)  
> mixPoints := pointplot (pts, connect = false, symbol = solidcircle, symbolsize = 15, color = RGB) 
$$
\left(\frac{150}{225}, \frac{40}{255}, \frac{27}{255}\right)
$$
:

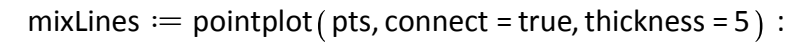

> display( PsychrometricChart(), mixLines, mixPoints

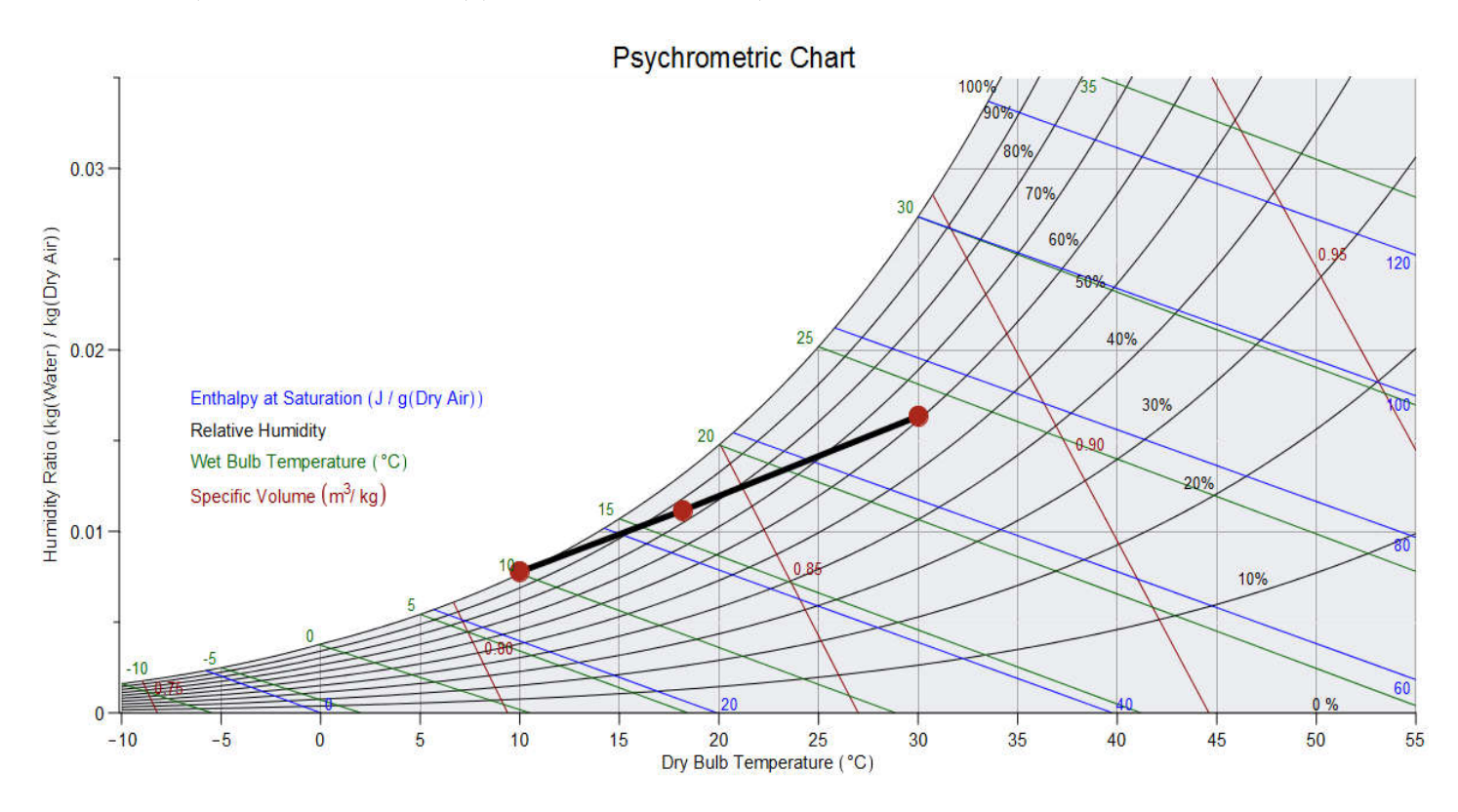